## Hello! Python

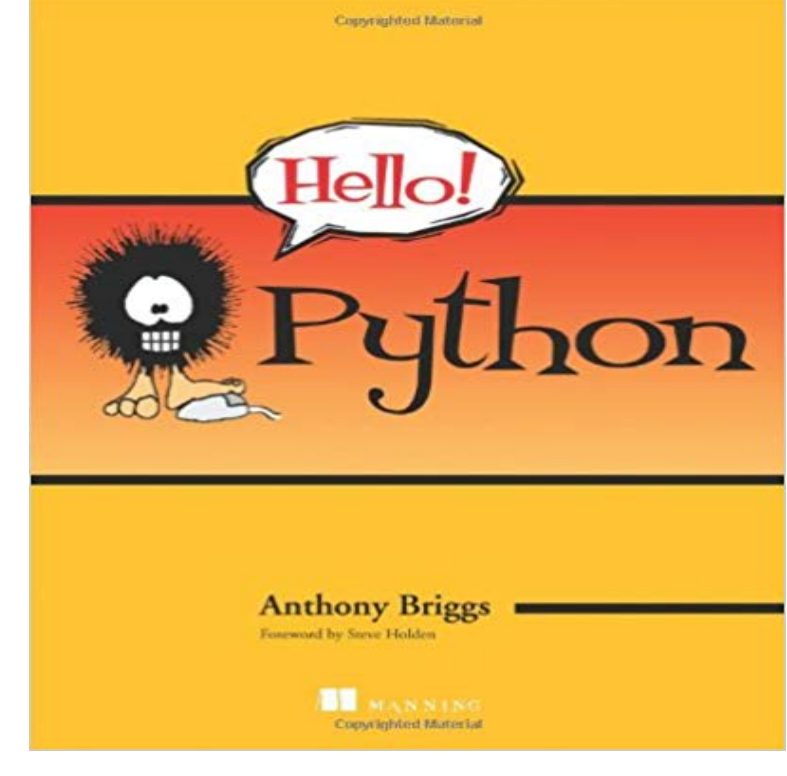

Summary Hello! Python fully covers the building blocks of Python programming and gives you a gentle introduction to more advanced topics such as object-oriented programming, functional programming, network programming, and program design. New (or nearly new) programmers will learn most of what they need to know to start using Python immediately. About this Book Programmers love Python because its fast and efficient. Shouldnt learning Python be just the same? Hello! Python starts quickly and simply, with a line of Python code. Youll learn the basics the right way--by writing your own programs. Along the way, youll get a gentle introduction to more advanced concepts and new programming styles.> No experience with Python needed. Exposure to another programming language is helpful but not required. Purchase of the print book comes with an offer of a free PDF, ePub, and Kindle eBook from Manning. Also available is all code from the book. What Makes Hello! Python specialLearn Python fast Even if youve never written a line of code before, youll be writing real Python apps in just an hour or two. Great examples Theres something new in every chapter, including games, web programming with Django, databases, and more. User Friendly guides Using lots of illustrations and a down-to-earth writing style, this book invites you to explore Python along with half-a-dozen traveling companions from the User Friendly cartoon  $strip == == ==$ =============?== Table of ContentsWhy Python? Hunt the Wumpus Interacting with theWorld Getting Organized Business-Oriented Programming Classes and Object-oriented Programming Sufficiently Advanced Technology Django! Gaming with Pyglet Twisted Networking Django Revisted! Where to from Here?

[PDF] A History of Sculpture (Classic Reprint)

[PDF] MLRC 50-State Survey: Media Privacy and Related Law 2010-11

[PDF] La noche del mirlo (Romantic Stars) (Spanish Edition)

[PDF] Zoe Leonard: You see I am here after all (Dia Foundation)

[\[PDF\] Fairies Butterflies and Flowers Designs](http://vertientescamaguey.com/a-history-of-ancient-sculpture-vol-1.pdf) [For Stress Relief Coloring](http://vertientescamaguey.com/mlrc-50-state-survey-media-privacy-and.pdf) Book For Adults (Adult Coloring Books) [PDF] Siena Summer

## [\[PDF\] Flying the Commercial Pilot Flight Test](http://vertientescamaguey.com/read-la-noche-del-mirlo-romantic-stars.pdf)

**[Non-Programmers Tutorial for Python 3/Hello, World - Wiki](http://vertientescamaguey.com/zoe-leonard-yale-university.pdf)books** Hello! Python by Anthony Briggs. Chapters 3, [7, and 10 An example program that uses Pythons os and sys libraries. Pythons dictionary data type. One of the](http://vertientescamaguey.com/adult-coloring-creative-haven-enchanted.pdf)  **[crossbar-examples/h](http://vertientescamaguey.com/study-abroad-in-siena-ies.pdf)ello/python/.crossbar at master crossbario** I tried running a python script I suspect this will [become the most-frequently-asked Python ques](http://vertientescamaguey.com/getting-your-commercial-pilot-licence.pdf)tion for the next couple of years **Python Basic Syntax - Tutorialspoint** Check Tutorial tab to know how to to solve. Here is a sample line of code that can be executed in Python: print(Hello, World!) You can just as easily store a **A Hello, World! Tutorial on Python - ThoughtCo** In this part of the tutorial well write two small programs in Python a producer (sender) that Lets create a hello queue to which the message will be delivered: **Hello World in Python Python Hello World Example: How To Write and Execute Python** to avoid having these dependencies clash with those of other Python projects or your operating system. pip install -r . Run the app. python hello. **1.0 : Python Package Index** Hello! Python fully covers the building blocks of Python programming and gives you a gentle introduction to more advanced topics such as object-oriented **Hello World in Python - Stack Overflow** May 31, 2015 Writing Python Functions Part 1: Structure and other computer science, programming, and web development videos and tutorials. **Say Hello, World! With Python Python Question HackerRank** In your new program, add code to import the Leap Motion libraries. The following code detects whether you are running 32- or 64-bit Python and **GitHub - IBM-Bluemix/get-started-python: A Python application and** How to Write a Hello World Program in Python. Python is a general purpose interpreted ,high-level and object oriented programming language. This language is **Manning Hello! Python** I said in Exercise 0 to not use Python 3, so you should not use Python 3. Are you trying to use IDLE print Hello Again print I like typing this. print This is fun. **Writing Python Functions Part 1: Structure - The Hello World Program** When programmers are learning a new language, we tend to write a one-line program that prints some version of the message Hello world! this is a simple **Hello World - Introduction to Python: An open resource for students** Python. print Hello world! Also an infinite loop: while True: print Hello world! submitted by: geon@ (geon) **Quickstart for Python App Engine Standard Environment App** Jun 13, 2015 Please note that these examples are written in Python 2, and may need some adjustment to run under Python 3. 1 line: Output. print Hello **Python Program to Print Hello world! - Programiz** Hello, World! Python is a very simple language, and has a very straightforward syntax. It encourages programmers to program without boilerplate (prepared) **How to Write a Hello World Program in Python: 7 Steps** Nov 11, 2010 If you are running new version of Python, then you would need to use print statement with parenthesis as in print (Hello, Python!). However in **RabbitMQ - RabbitMQ tutorial - Hello world!** 1.0. Package Index Owner: absdef DOAP record: hello.py-1.0.xml. ipv6 ready http2 ready. Website maintained by the Python community Real-time **Writing Your First Python Program - Python - The Hello World Program** Weve created a simple Hello World app for Python so you can quickly get a feel for deploying an app to Google **A Good First Program - Learn Python the Hard Way - Read for Free** Examples. Contribute to crossbar-examples development by creating an account on GitHub. **Hello! Python: Anthony S. Briggs: 0884771505755:** hello-python - a barebones project to demonstrate running python code. **How To Write a Hello World Program in Python 3 DigitalOcean** Hello! Python [Anthony S. Briggs] on . \*FREE\* shipping on qualifying offers. Summary Hello! Python fully covers the building blocks of Python **GitHub - alexandrosm/hello-python: a barebones project to** Dec 19, 2012 - 7 min - Uploaded by RengenThis tutorial is good for the complete beginner! Python is a great language to start out with **Hello World Leap Motion Python SDK v3.2 Beta documentation** Non-Programmers Tutorial for Python 3/Hello, World line to run programs then type it in with a text editor, save it as and run it with python3 hello.py. **Python Tutorials - Hello World - YouTube** Hello! Python has 17 ratings and 5 reviews. Kami said: I came to this book as someone who has already learned Python the hard way (by writing lots and lo Mar 27, 2017 This Hello World tutorial takes a simple program and builds upon it to illustrate the various elements of the Python programming language. **Manning Hello World! Second Edition** Hello World! uses Python, a programming language designed to be easy to learn. Using fun examples, it brings to life concepts of computing -- looping, **Hello! Python - Mirantis** This page contains example on adding numbers in Python programming with source code, output and A simple program that displays Hello, World!. Its often **Hello, World! - Learn Python - Free Interactive Python Tutorial** Hello LaunchDarkly for Python. Contribute to hello-python development by creating an account on GitHub. **SimplePrograms - Python Wiki** Sep 18, 2009 Answer: In this article, let us review very quickly how to write a basic Hello World python program and execute \*.py program on Linux or Unix **Hello! Python by Anthony Briggs Reviews, Discussion, Bookclubs** May 31, 2014 You are about to embark upon an adventure writing your first Python program. The journey of a thousand miles begins with a single step.